## Установленные Perl модули

Данный отчёт отображает список установленных Perl модулей.

## Посмотреть отчёт можно через меню Отчёт>Система>Perl.

**III** Отчёт > Система > Perl

Bepcия Perl: 5.22.1

Текущая версия Perl модуля на сервере

Предпочтительные модули

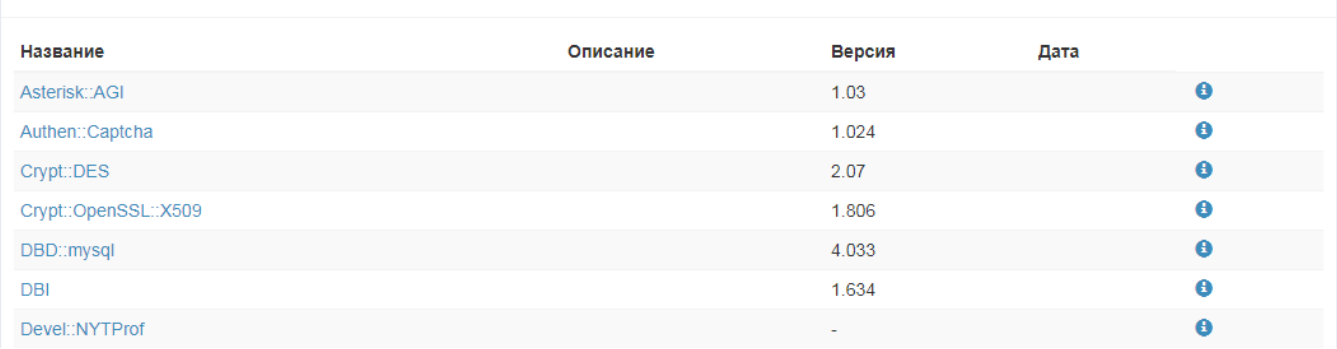

## Параметры

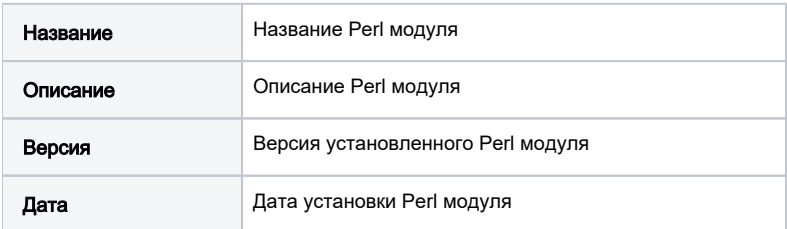